**AmpliFund** 

## AmpliFund Applicant Portal Resources

*We want to help make the transition for your applicants to using AmpliFund as seamless as possible. Please leverage the tools below with your applicants to provide them with training and support resources. You are welcome to post these documents or links on any internal sites you might have!*

## **AmpliFund Applicant Training Video Series**

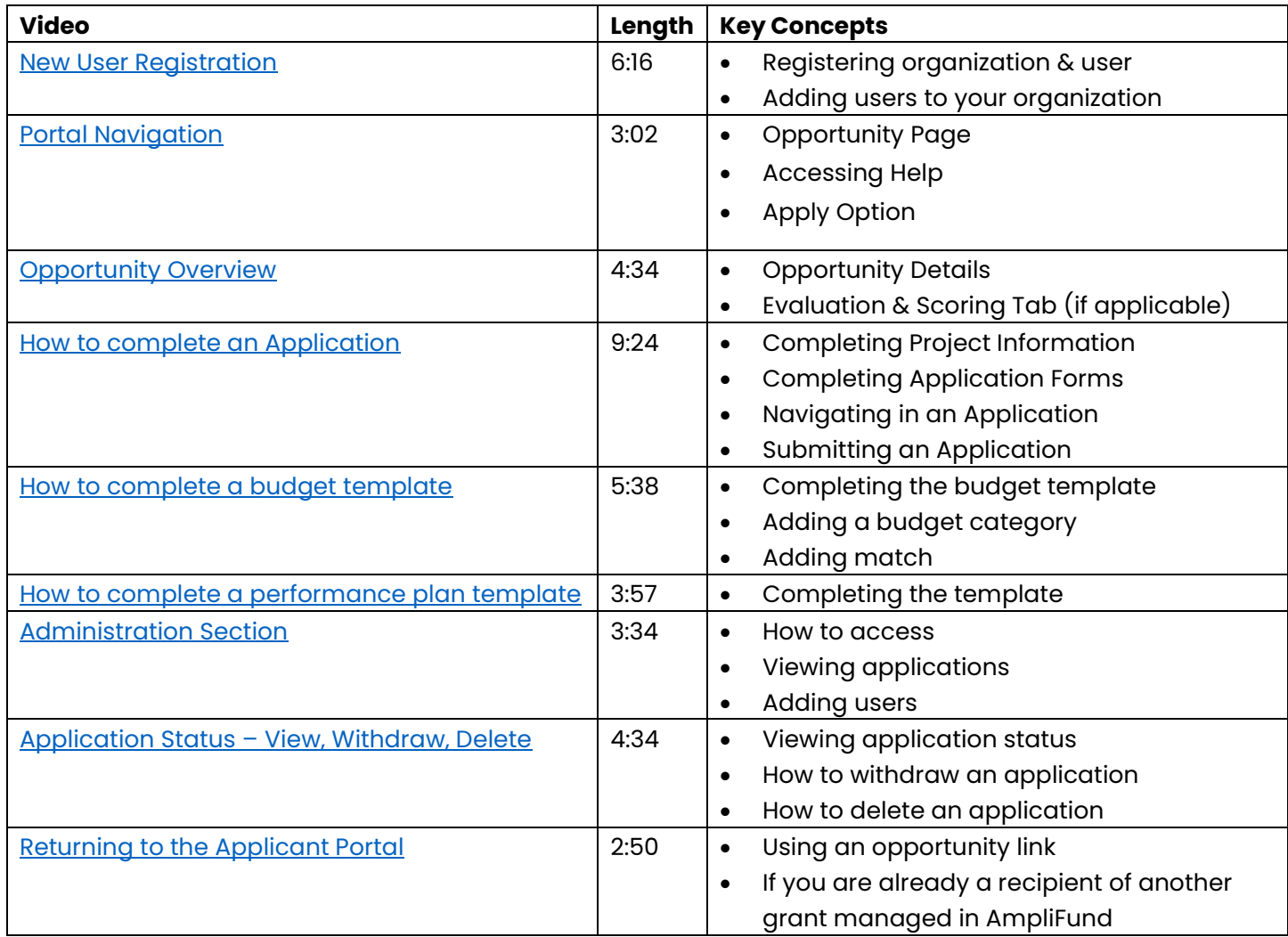

## **Other Resources**

*Note: these are hosted on our ZenDesk site, may be accessed by signed in users or downloaded and shared.*

- **[Applicant Portal User Guide](https://amplifund.zendesk.com/hc/en-us/articles/210570503-Applicant-Portal-Guide)**
- [Applicant Portal FAQ](https://amplifund.zendesk.com/hc/en-us/articles/360057782653-Applicant-Portal-Frequently-Asked-Questions)
- **[Applicant Portal Terminology Guide](https://amplifund.zendesk.com/hc/en-us/articles/360055930174-Applicant-Portal-Terminology)**